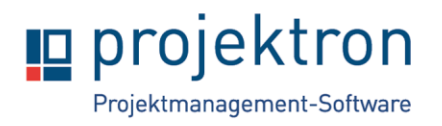

# **Webinar Ressourcenmanagement mit Projektron BCS**

Das Webinar bietet einen Überblick zum Ressourcenmanagement in Projektron BCS.

Sie lernen die Grundlagen zur Auslastungsberechnung kennen und erfahren, wie Sie die Auslastungsermittlung beeinflussen können.

Sie erhalten viele Anregungen aus der Praxis, um zukünftig effizienteres Ressourcenmanagement machen zu können.

### **Zielgruppe**

Das Angebot richtet sich an Projektron BCS-Anwender, welche sich im Rahmen ihrer Tätigkeit mit Ressourcenmanagement beschäftigen.

### **Rahmen**

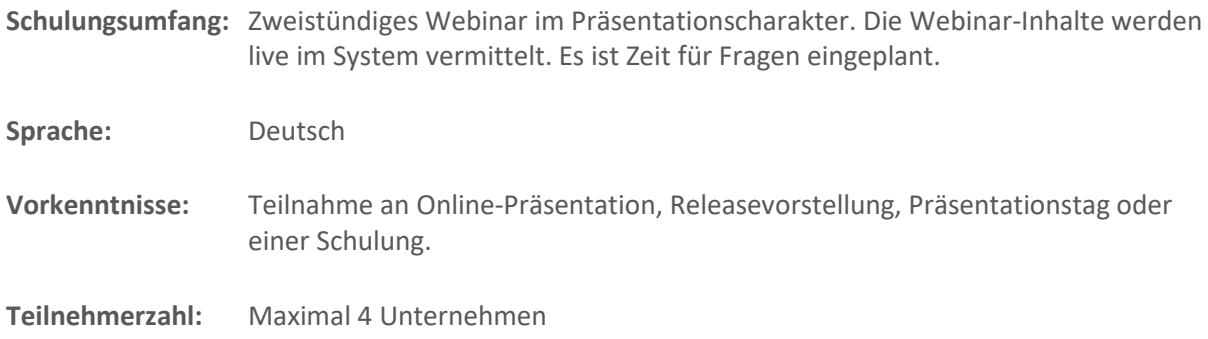

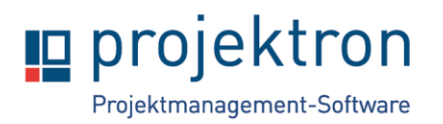

## **Inhalte**

- **1. Grundlagen**
	- Was ist notwendig für gutes Ressourcenmanagement
	- Mitarbeiter-Arbeitszeiten und Fähigkeiten

#### **2. Projektstammdaten**

- Auswirkung des Projektplanungsmodells auf die Ressourcenauslastung
- Bedeutung des Projekt-Status und des Zeitraums

#### **3. Teamplanung**

- Zuordnen noch einzelnen Mitarbeitern über die aktuelle Auslastungssituation
- Zuordnen von Mitarbeitern über Fähigkeiten
- Zuordnung von Platzhaltern, Teams und Personengruppen

#### **4. Aufwandsplanung**

- Optimierung der Sicht für das Ressourcenmanagement
- Auswirkung der Aufwandsplanung bei einzelnen Personen, Platzhalter, Teams und Personengruppen

#### **5. Auslastungsprognose am Projekt**

- Darstellung von einzelnen Personen, Platzhaltern, Teams und Personengruppen
- Auswertungsmöglichkeiten
- Anpassen der Auslastungsdarstellung / Berechnung
	- i. Auslastungsverteilung linear oder optimiert

#### **6. Auslastungsprognose bei der Abteilung**

- Auswertung Ressourcenauslastung / Berechnung
	- i. Einfluss von Projekten im Status "Angeboten"
	- ii. Projekte für die Auslastungsanalyse hinzufügen oder entfernen
	- iii. Filtermöglichkeiten
	- iv. Zeitliches Verschieben von Aufgaben
	- v. Austauschen von Mitarbeitern
- Auswertung Auslastungsgebirge
	- i. Überblick und Auswertungsmöglichkeiten

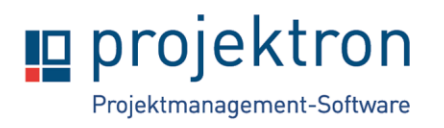

- **7. Auswirkung der Zeiterfassung auf die Ressourcenauslastung**
- **8. Auslastungsberechnung bei einem laufenden Projekt**
- **9. Auslastungsberechnung durch den Einfluss von Betriebs- und Daueraufgaben**
- **10. Auslastungsberechnung durch den Einfluss von Terminen**
	- Abwesenheiten
	- Termine
	- Einsatzplanung
		- i. Tages und Wochenplanung
		- ii. Beeinflussung der Restaufwandsdarstellung in der Auslastungsprognose
- **11. Fragen und Feedback**